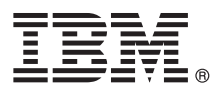

# **Hurtigstartveiledning**

# *Kom i gang med å installere og konfigurere IBM Business Process Manager Standard*

**Andre språk:** Hurtigstartveiledningen er tilgjengelig på andre språk på DVDen Quick Start Guide.

## **Produktoversikt**

IBM® Business Process Manager Standard er en omfattende plattform for administrasjon av forretningsprosesser som gjør det enklere å arbeide med forretningsprosesser. Den omfatter verktøy og kjøretidsmiljøer som hjelper deg med å utforme, kjøre, overvåke og optimalisere forretningsprosessene.

#### **1 Trinn 1: Tilgang til programvaren og dokumentasjonen**

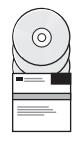

Hvis du laster ned produktet fra IBM Passport Advantage, går du til [Downloading IBM BPM Standard](http://www.ibm.com/support/docview.wss?uid=swg27046805) [\(http://www.ibm.com/support/docview.wss?uid=swg27046805\)](http://www.ibm.com/support/docview.wss?uid=swg27046805), velger den aktuelle versjonen og operativsystemet for produktet ditt og følger instruksjonene i nedlastingsdokumentet.

Hvis du vil se en liste over komponentene som er inkludert i produktløsningen, går du til de [detaljerte systemkravene for](http://www.ibm.com/support/docview.wss?uid=swg27023007) [IBM BPM Standard \(http://www.ibm.com/support/docview.wss?uid=swg27023007\)](http://www.ibm.com/support/docview.wss?uid=swg27023007), velger den aktuelle versjonen og operativsystemet for produktet ditt og klikker på **Packaging List**.

Du finner produktdokumentasjon i [IBM BPM-biblioteket \(http://www.ibm.com/software/integration/business-process](http://www.ibm.com/software/integration/business-process-manager/library/documentation)[manager/library/documentation\)](http://www.ibm.com/software/integration/business-process-manager/library/documentation).

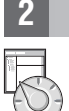

**?**

### **2 Trinn 2: Evaluere maskinvare- og systemkonfigurasjonen**

Du finner krav til maskinvaren og systemet i de [detaljerte systemkravene](http://www.ibm.com/software/reports/compatibility/clarity/softwareReqsForProduct.html) for IBM BPM Standard-produktet [\(http://www.ibm.com/software/reports/compatibility/clarity/softwareReqsForProduct.html\)](http://www.ibm.com/software/reports/compatibility/clarity/softwareReqsForProduct.html).

Du kan bruke IBM BPM i mange ulike konfigurasjoner. Hvis du vil ha mer informasjon, kan du gå til planleggingsseksjonen i [IBM BPM-dokumentasjonen](http://www.ibm.com/support/knowledgecenter/SSFPJS/welcome) for produktet ditt [\(http://www.ibm.com/support/knowledgecenter/SSFPJS/welcome\)](http://www.ibm.com/support/knowledgecenter/SSFPJS/welcome).

Se gjennom produktlisensen for å kontrollere at du har de nødvendige autorisasjonene for å støtte topologien din, og at du forstår bruksbegrensningene for alle programvarekomponentene som følger med produktet.

# **3 Trinn 3: Installere IBM BPM Standard**

Hvis du vil opprette en nettverksdistribusjonstopologi ved hjelp av IBM DB2 Express Edition-databasen, kan du velge en vanlig installering eller en tilpasset installering. Hvis du vil ha detaljerte installeringsinstruksjoner, kan du gå til installerings- og konfigureringsinformasjonen i [IBM BPM-dokumentasjonen](http://www.ibm.com/support/knowledgecenter/SSFPJS/welcome) for produktet ditt [\(http://www.ibm.com/](http://www.ibm.com/support/knowledgecenter/SSFPJS/welcome) [support/knowledgecenter/SSFPJS/welcome\)](http://www.ibm.com/support/knowledgecenter/SSFPJS/welcome).

### **Mer informasjon**

Du finner mer informasjon på følgende steder:

- v [IBM BPM Developer Center \(https://developer.ibm.com/bpm/\)](https://developer.ibm.com/bpm/)
- v [IBM BPM developerWorks forum \(http://www.ibm.com/developerworks/forums/forum.jspa?forumID=2382\)](http://www.ibm.com/developerworks/forums/forum.jspa?forumID=2382)
- v [IBM BPM Standard Support Portal \(http://www.ibm.com/support/entry/portal/Overview/Software/WebSphere/](http://www.ibm.com/support/entry/portal/Overview/Software/WebSphere/IBM_Business_Process_Manager_Standard) [IBM\\_Business\\_Process\\_Manager\\_Standard\)](http://www.ibm.com/support/entry/portal/Overview/Software/WebSphere/IBM_Business_Process_Manager_Standard)

IBM Business Process Manager Standard Licensed Materials - Property of IBM. © Copyright IBM Corp. 2000, 2016. U.S. Government Users Restricted Rights - Use, duplication or disclosure restricted by GSA ADP Schedule Contract with IBM Corp.

IBM, IBM-logoen, ibm.com, DB2, developerWorks, Passport Advantage og WebSphere er varemerker eller registrerte varemerker for International Business Machines Corp., registrert i mange jurisdiksjoner over hele verden. Andre

Delenummer: CF4GJML

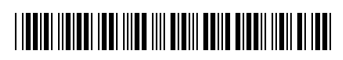